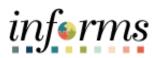

## **Miami-Dade County**

Accounts Payable – Queries Job Aid

Version 1.0

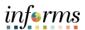

### **TABLE OF CONTENTS**

| TABLE OF CONTENTS          | 2                            |
|----------------------------|------------------------------|
| PURPOSE AND DESCRIPTION    | 2                            |
| Purpose                    | 2                            |
| Description                | Error! Bookmark not defined. |
| ACCOUNTS PAYABLE - QUERIES | 3                            |
|                            |                              |
|                            |                              |

**PURPOSE AND DESCRIPTION** 

## <u>Purpose</u>

This document will provide users the names and descriptions of Public Queries available from the Accounts Payable WorkCenter.

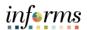

# **ACCOUNTS PAYABLE – QUERIES**

Yellow highlighted queries are the more commonly used queries.

| WORKCENTER<br>QUERY NAME                | DESCRIPTION                                                                                                    |
|-----------------------------------------|----------------------------------------------------------------------------------------------------|
| Aged Accounts Payables<br>Report        | List invoices that are due for payment. Provides count of days                                                        |
| All Vouchers Pending VCH<br>Build       | Provides the population of all transactions staged for Voucher Build                                                  |
| Cancelled Payment Report                | List payments that have been cancelled                                                                                |
| DAR Hold Payment Query                  | Provides a list of vouchers with a payment on HOLD Status. Supplier has been flagged on the Delinquent Account Report |
| Incoming Captiva INV in Error           | Identifies invoices in error that have fail to load into Informs from CAPTIVA                                         |
| Interface Quick Invoice<br>Summary      | Summarizes quick invoice count and dollar amount interfaced into Informs by Origin and Date for Captiva               |
| Interface Voucher Detail                | Provides detail on vouchers interfaced into Informs by Origin and Date                                                |
| Interface Voucher Summary               | Summarizes voucher count and dollar amount interfaced into Informs by Origin and Date                                 |
| Invoice Search                          | Provide status of invoice via an invoice #, BU, and/or Supplier                                                       |
| Legacy PO Crosswalk Lookup              | Provides a legacy PO ID lookup to find the related converted new PO ID in Informs                                     |
| Match Exception Detail                  | Provides a list of vouchers with Matching Exceptions Errors                                                           |
| Open Payable Report                     | Provides a list of all open (unpaid) invoices for all suppliers                                                       |
| Payment Report                          | Provides a detail list of vouchers paid, including Chartfield information, PO ID# and payment reference               |
| Payment Request (Captiva) Pending Build | List invoices scanned by Captiva. Pending processing for approval                                                     |
| Payment Request Pending<br>Approval     | Provides Payment Request pending approval and the identification of the pending approval step                         |

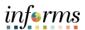

| Payment Request Search                  | Provide status of Payment Request via Payment Request #, BU, and/or Supplier search                                                                |
|-----------------------------------------|----------------------------------------------------------------------------------------------------|
| Positive Pay Report                     | Provides Positive Pay information based on specific Bank account and Pay Cycle                                                                     |
| Quick Inv Pending VCH Build             | Provides Quick Invoices in error. Identify missing PO and/or Packing Slip detail. Provides link to unmatched receipts and legacy PO crosswalk      |
| Retainage Detail Query                  | List all vouchers transactions for a specific Supplier/PO Combination                                                                              |
| Retainage Summary Query                 | Provides a summary of retainage balance by Supplier                                                                                                |
| SBD Supplier VCH Pending Approval       | Provides Vouchers pending approval for Suppliers set at SBE and the identification of the pending approval step                                    |
| Supplier on Hold with Unpaid Vouchers   | Provides Suppliers that have been placed on payment hold. All unpaid vouchers for the supplier will be listed                                      |
| Unmatched Receipt<br>Transaction        | Provides the population of unmatched receipts. Also, identifies Receipt missing Packing Slip                                                       |
| Unrecorded VCH-Manual<br>Payment Method | Provides the population of Vouchers with a manual payment method. Query provides a working list of payments to be recorded manually.               |
| Voucher Payment Handling -<br>Pickup    | Provides a list of Payment Request created with Pick Up Option as Payment Handling                                                                 |
| Voucher in Error                        | List of Vouchers in Error status – Query Includes a description of the error                                                                       |
| Vouchers Pending Approval               | Query indicates at what level in the workflow the voucher is pending approval (Department – Ctrl Finance – Threshold Approver– TrustFund Approver) |
| Vouchers stuck in Batch process         | Total count of vouchers by origin locked in Voucher Build process                                                                                  |